**Nº. DE INSCRIÇÃO:** 

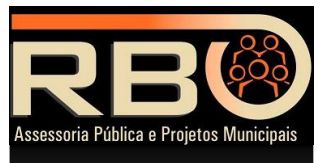

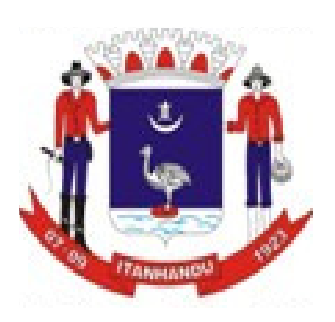

## **PREFEITURA MUNICIPAL DE ITANHANDU Prova Escrita Objetiva – Concurso Público**

# **FISCAL GERAL**

## **INSTRUÇÕES PARA A PROVA**

- **Duração da prova: 3 horas.**
- **Tempo mínimo de permanência na sala: 30 minutos.**
- **Este Caderno é composto de 40 questões objetivas de múltipla escolha.** 
	- o **Confira se o seu caderno possui todas as páginas.** 
		- o **Qualquer problema comunique ao fiscal.**
		- o **Não deixe de colocar seu número de inscrição neste Caderno de Questões.**
		- o **Utilize o Caderno de Questões como rascunho, transferindo as alternativas assinaladas, ao final, para a Folha de Respostas.**
- **Não haverá troca do Caderno de Questões ou da Folha de Respostas, portanto tenha muita atenção ao assinalar a alternativa escolhida (a CANETA).**
- **Assinale apenas uma única alternativa para cada questão.**
- **Serão consideradas erradas as questões com dupla marcação ou com rasuras.**
- **Leia atentamente as instruções constantes de sua FOLHA DE RESPOSTAS.**
- **Não esqueça de assinar a sua Folha de Respostas, que deverá ser devolvida ao fiscal.**
- **Utilize somente caneta esferográfica azul ou preta ponta grossa, não porosa, para preencher sua Folha de Respostas personalizada.**
- **O campo da alternativa escolhida deverá ser preenchido por inteiro, conforme instrução constante na própria Folha de Respostas**

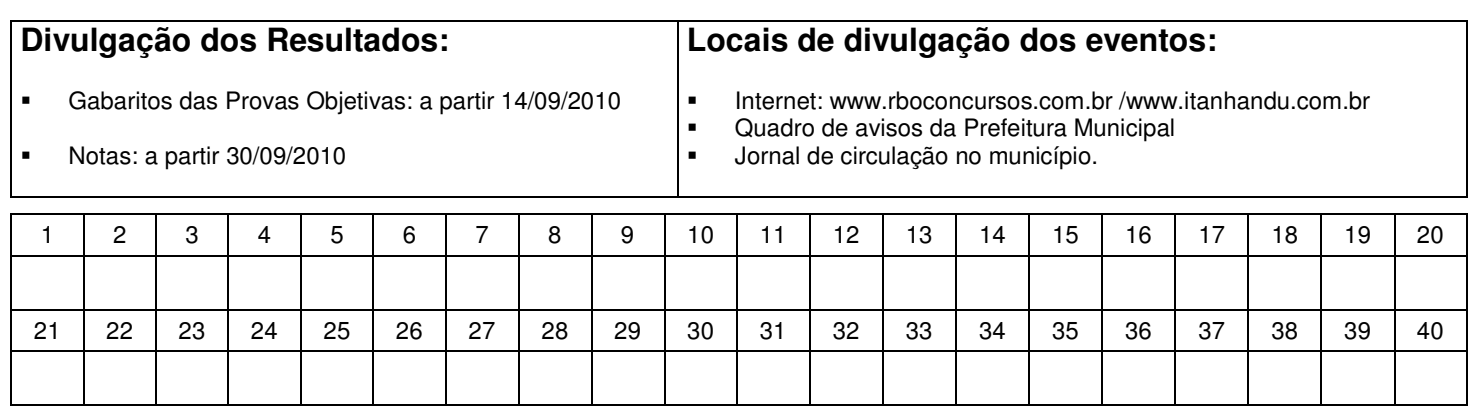

#### DESTAQUE AQUI E LEVE A PARTE INFERIOR

#### **CONHECIMENTOS BÁSICOS: PORTUGUÊS**

**Leia atentamente o texto e responda a questão a seguir:** 

### **APELO**

**Amanhã faz um mês que a Senhora está longe de casa. Primeiros dias, para dizer a verdade, não senti falta, bom chegar tarde, esquecido na conversa de esquina. Não foi ausência por uma semana: o batom ainda no lenço, o prato na mesa por engano, a imagem de relance no espelho.** 

 **Com os dias, Senhora, o leite primeira vez coalhou. A notícia de sua perda veio aos poucos: a pilha de jornais ali no chão, ninguém os guardou debaixo da escada. Toda a casa era um corredor deserto, e até o canário ficou mudo. Para não dar parte de fraco, ah, Senhora, fui beber com os amigos. Uma hora da noite eles se iam e eu ficava só, sem o perdão de sua presença a todas as aflições do dia, como a última luz na varanda.** 

 **E comecei a sentir falta das pequenas brigas por causa do tempero na salada – o meu jeito de querer bem. Acaso é saudade, Senhora? Às suas violetas, na janela, não lhes poupei água e elas murcham. Não tenho botão na camisa, calço a meia furada. Que fim levou o saca-rolhas? Nenhum de nós sabe, sem a Senhora, conversar com os outros. Venha para casa, Senhora, por favor.** 

**(Dalton Trevisan)** 

#### **1. Com relação ao texto, é incorreto afirmar:**

- a) O conto é narrado em primeira pessoa.
- b) O narrador é um homem que, de repente, se vê sozinho, abandonado pela mulher.
- c) A ausência da mulher nos primeiros dias representa uma certa liberdade; ele achou bom ficar até mais tarde conversando com os amigos.
- d) Com relação ao sentimento de saudade o narrador demonstra clareza, certeza, não há dúvidas.

**Leia atentamente o texto e responda a questão a seguir:** 

#### **EM BUSCA DA LONGEVIDADE**

**Enquanto – e quanto mais – a ciência aprimora suas pesquisas para desenvolver o segredo da imortalidade, não podemos descurar – hoje – das medidas necessárias a perseguir as que nos conduzem a uma vida longa e saudável.** 

 **A natureza concedeu a cada um de nós um conjunto de mecanismos que permite nos proteger e nos renovarmos constantemente, resistindo a todas as agressões, mesmo aquelas que não podemos evitar.** 

 **A velhice não pode ser catalogada como uma doença, nem pode se apresentar como um período de sofrimento e desilusão.** 

 **Se conduzirmos nossa existência através de um programa disciplinado no que refere à alimentação, a exercícios, ao estilo de vida, podemos chegar à longevidade com saúde e vitalidade.** 

 **É claro que a expectativa de vida não é a mesma nos países em que a taxa de mortalidade infantil é elevada, a assistência médica precária, a fome e a desnutrição evidentes e a condição sócio-econômica inconsciente.** 

 **Cumpre destacar aqui a diferença entre longevidade máxima e expectativa de vida. Aquela é um fenômeno ligado à espécie, e esta, uma condição decorrente dos avanços da medicina, da higiene e das possibilidades econômicas de cada um.** 

 **O nosso destino depende do binômio genéticoambiental: se nós pudermos identificar os indivíduos geneticamente vulneráveis e submetê-los a uma prevenção**  rigorosa, à erradicação **possivelmente, em um futuro menos longínquo que possamos pensar, a uma correção de fatores genéticos, os conduziríamos a um envelhecimento saudável.** 

**(AMBR Revista)** 

#### **2. É correto afirmar:**

- a) O formato do texto é uma lista de recomendações como ordens a serem cumpridas.
- b) A ciência pode identificar os indivíduos mais suscetíveis e submetê-los à prevenção, mas não pode melhorar os fatores ambientais.
- c) Se seguirmos um programa disciplinado de alimentação, exercícios e estilo de vida, podemos envelhecer com saúde e vitalidade. Nosso destino não depende da genética e do ambiente.
- d) O texto apresentado é discursivo, estabelece um "diálogo" com o leitor em potencial, justificando os motivos e utilizando um tom mais formal de linguagem.

#### **Leia o texto:**

#### **COISAS DA TERRA**

**Todas as coisas de que falo estão na cidade entre o céu e a terra.** 

**São todas elas coisas perecíveis E eternas como o teu riso A palavra solidária Minha mão aberta Ou este esquecido cheiro de cabelo Que volta E acende sua flama inesperada No coração de maio.** 

**Todas as coisas de que falo são de carne Como o verão e o salário.** 

**Mortalmente inseridas no tempo, Estão dispersas como o ar No mercado, nas oficinas, Nas ruas, nos hotéis de viagem.** 

**São coisas, todas elas, Cotidianas, como bocas E mãos, sonhos, greves, Denúncias, Acidentes do trabalho e do amor. Coisas, De que falam os jornais Às vezes tão rudes Às vezes tão escuras Que mesmo a poesia as ilumina com dificuldade.** 

**Mas é nelas que te vejo pulsando, Mundo novo, Ainda em estado de soluços e esperança.** 

**(Ferreira Gullar)** 

- **3. O poeta diz: "São todas elas coisas perecíveis e eternas como teu riso...". Assinale a alternativa que define a figura de linguagem utilizada nessa passagem:** 
	- a) Pleonasmo
	- b) Antítese
	- c) Ironia
	- d) Personificação

#### **FANTASIA**

**E se, de repente, a gente não sentisse a dor que a gente finge e sente se, de repente, a gente distraísse o ferro do suplício ao som de uma canção, então, eu te convidaria pra uma fantasia do meu violão. Canta, canta uma esperança, canta, canta uma alegria canta mais, revirando a noite, revelando o dia, noite e dia, noite e dia... Canta a canção do homem,** 

**canta mais, trabalhando a terra, entornando o vinho, canta, canta, canta, canta... Canta a canção do gozo, canta a canção da graça, canta mais, preparando a tinta, enfeitando a praça, canta, canta, canta, canta... Canta a canção de glória, canta a santa melodia, canta mais, revirando a noite, revelando o dia, noite e dia, noite e dia, noite e dia, noite e dia...** 

**canta a canção da vida,** 

**(Chico Buarque)** 

- **I. Deve-se fazer da composição, criada em tempo de ditadura, uma leitura política.**
- **II. O poeta convida cada ouvinte a agir, além de cantar.**
- **III. A repetição de gerúndios e da expressão "noite e dia" sugere que as atitudes e ações têm de ser sempre retomadas.**
- **IV. A conjugação e, que inicia o texto, sugere que os interlocutores já tinham começado uma conversa de lamentação.**
- **4. É correto afirmar, que:** 
	- a) Apenas, as frases I e III estão corretas.
	- b) Apenas, as frases I e II estão corretas.
	- c) Apenas, as frases I e IV estão corretas.
	- d) As frases I,II, III e IV estão corretas
- **5. Assinale a alternativa que preencha corretamente as lacunas da oração: Estavam \_\_\_ poucos metros da clareira, \_\_\_ qual foram**

**ter por um atalho aberto \_\_\_ foice.** 

- a)  $\dot{a} \dot{a} a$
- b)  $a \dot{a} a$ c)  $a - a - a$
- d)  $\dot{a} a \dot{a}$

**6. Observe atentamente os dois trechos transcritos a seguir:** 

**o objetivo da poesia , e da arte literária em geral, não é o real concreto, o verdadeiro, aquilo que de fato aconteceu, mas sim o verossímil , o que pode acontecer, considerado na sua universalidade.** 

**(Silva, Vítor M. de A. Teoria da Literatura, Coimbra, Almedina, 2002)** 

**Verossímil. 1. Semelhante à verdade; que parece verdadeiro. 2. Que não repugna à verdade, provável. (Houaiss, Antônio. Dicionário Houaiss da línguaportuguesa, Rio de Janeiro, Objetiva, 2001)** 

#### **A partir da leitura de ambos os fragmentos, pode-se deduzir que a obra literária tem o seguinte objetivo:**

- a) Opor-se ao real para afirmar a imaginação criadora.
- b) Anular a realidade concreta para superar contradições aparentes.
- c) Recriar a realidade abstrata para comprovar sua verossimilhança.
- d) Construir uma aparência de realidade para expressar dado sentido.

**7. "Se é para \_\_\_\_\_\_\_\_\_\_\_\_ dizer o que penso, creio que a escolha se dará entre \_\_\_\_\_\_\_\_\_\_\_\_\_\_\_\_". Assinale a alternativa que completa adequadamente as lacunas.** 

- a) mim eu e tu
- b) mim mim e ti
- c) eu mim e ti
- d) eu mim e tu

#### **8. Na frase:**

**"O ódio o matou porque ele queria o amor. A mentira o matou porque ele queria a verdade"** 

**Que figura de linguagem apresenta a frase:** 

- a) Metáfora
- b) Comparação
- c) Hipérbole
- d) Antítese

#### **9. Assinale a alternativa que contenha o sinônimo de REDUNDÂNCIA.**

- a) Regionalismo
- b) Refutação
- c) Prolixidade
- d) Refluxo

#### **10. Assinale a alternativa que apresenta a concordância verbal correta:**

- a) Haviam sérias divergências entre os dois candidatos.
- b) Fazem dois anos que ele está no governo.
- c) Precisa-se de pedreiros.
- d) Vão fazer dois meses que ele está no governo

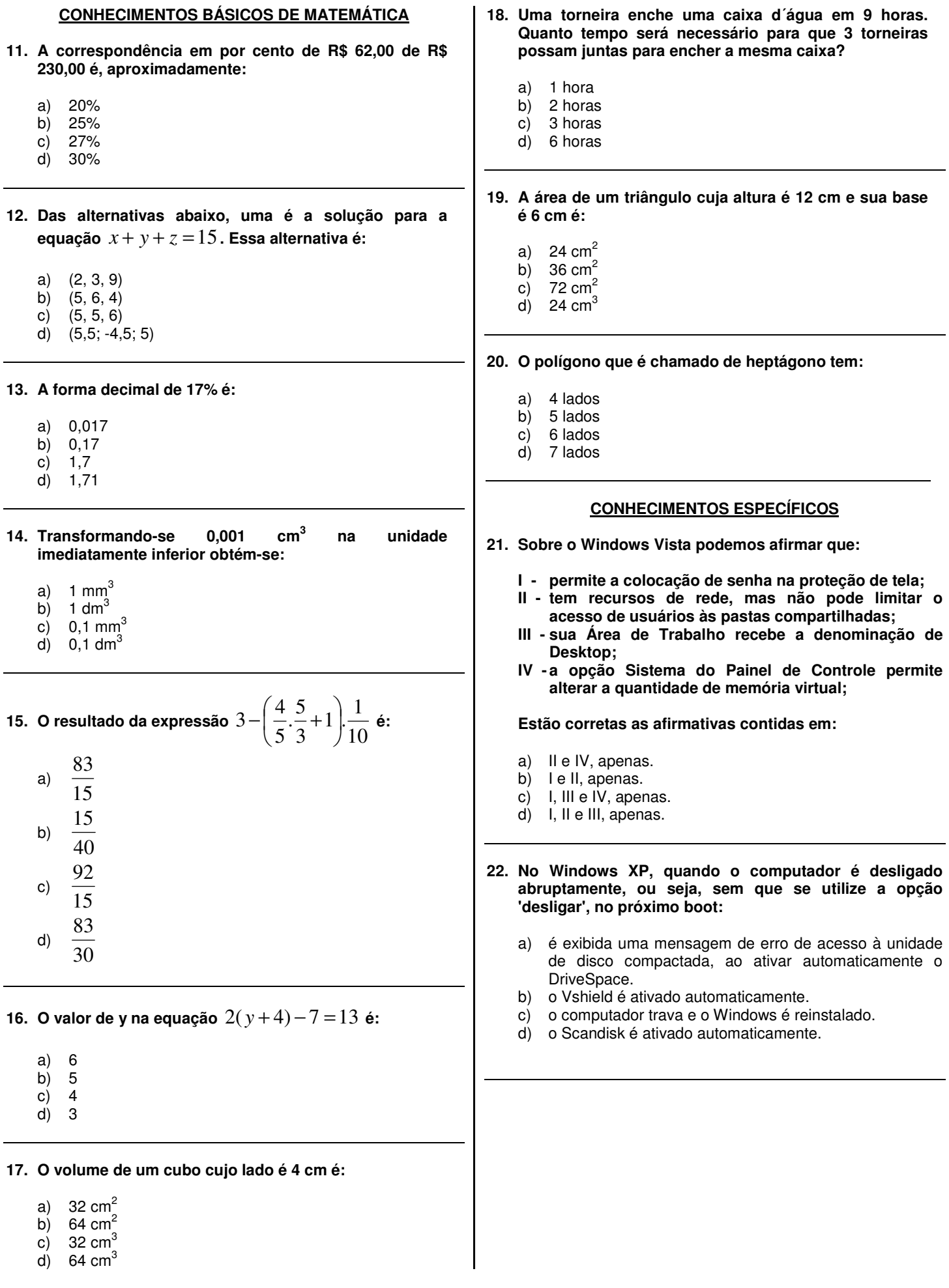

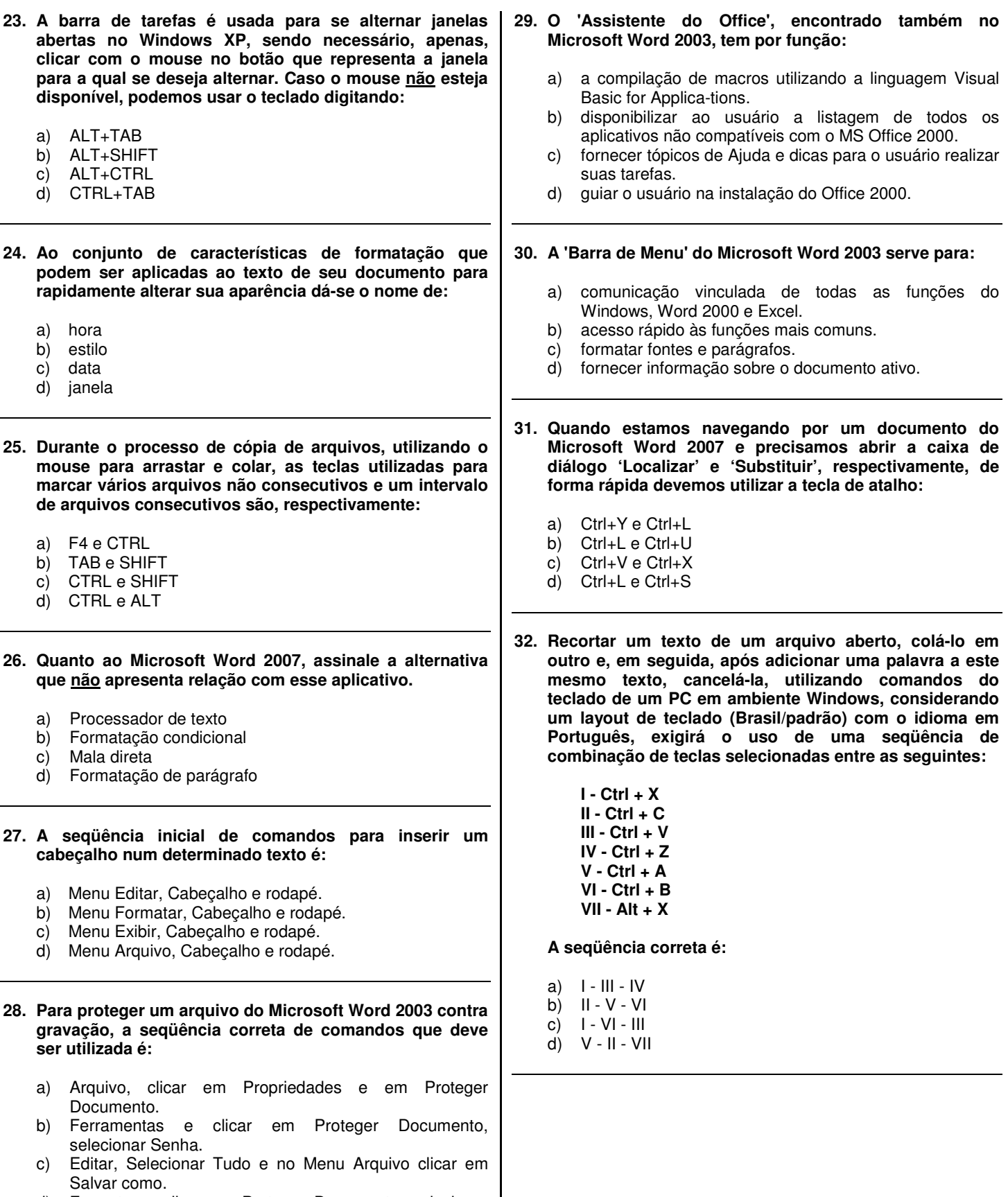

d) Formatar e clicar em Proteger Documento, selecionar Senha.

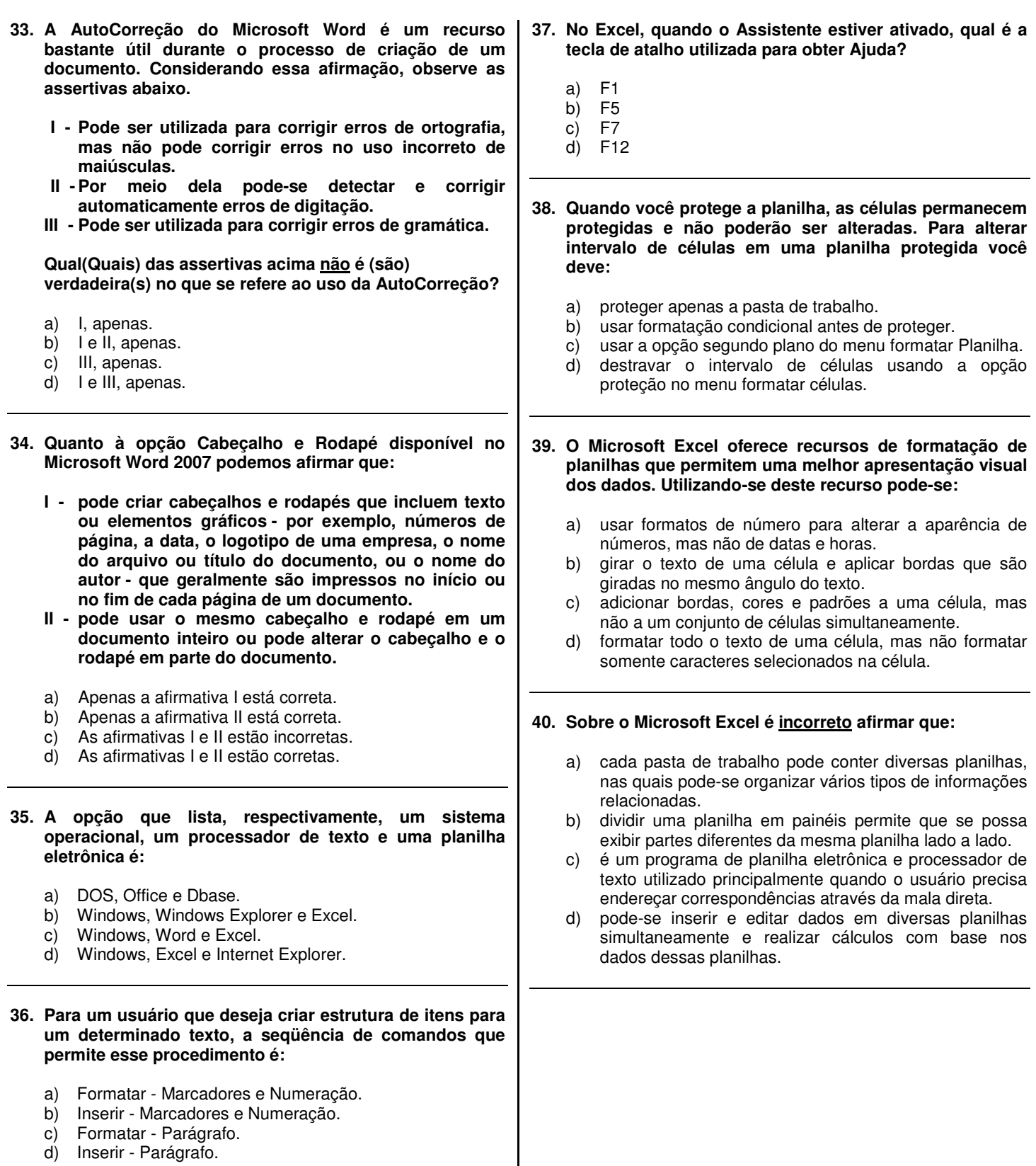